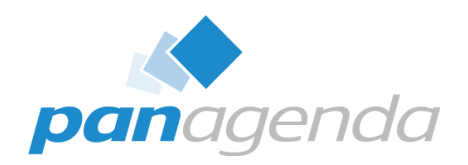

## **Bring the Modern and Seamless User Experience You Deserve to HCL Nomad**

June 06th , 2023

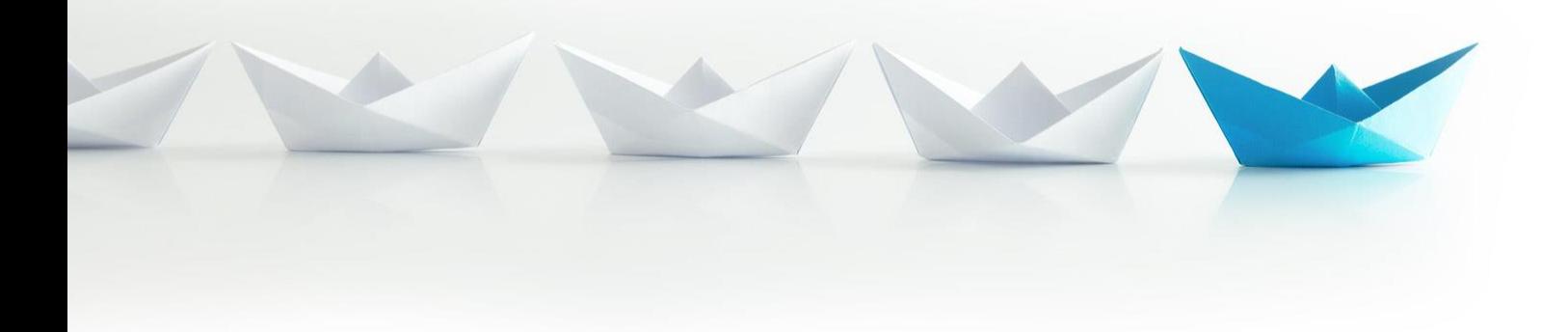

Upgrade Your Time

#### Host & Speaker

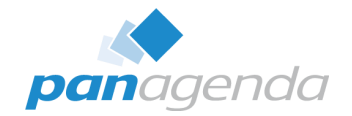

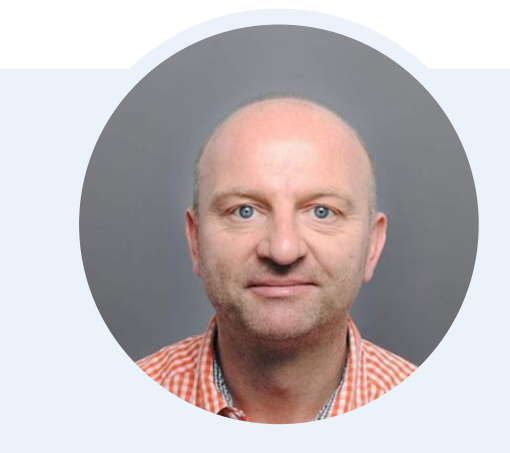

## **Christoph Adler**

**Xaver Benz** Head of Marketing and Training **xaver.benz@panagenda.com**

Senior Solution Architect **christoph.adler@panagenda.com**

#### Before We Start

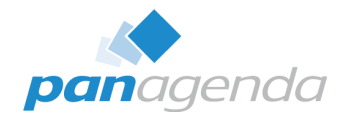

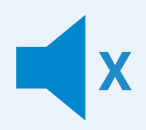

#### **All attendee lines are muted**

This is to prevent interruptions during the presentation.

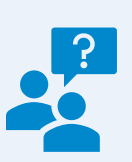

#### **Please submit questions via the Chat or Q&A panel**

Your questions will be addressed directly during the webinar or in the Q&A section after the presentation.

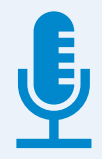

#### **The webinar is being recorded**

After the webinar, we will send you a mail to give access to the recording and presentation slides.

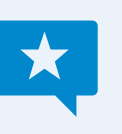

#### **Share your feedback with us**

Use the link provided at the end to let us know what we can do better.

#### Agenda

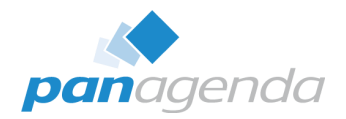

- Introduction What is HCL Nomad (Web and Mobile)
- Stay on top of your Devices (Analyze)
- **Manage HCL Nomad**
- Security & Compliance for HCL Nomad
- **Nomad Roaming**

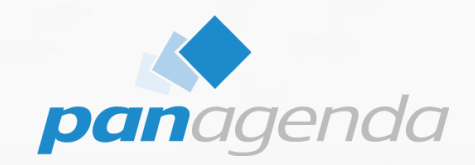

#### **What is HCL Nomad?**

#### Make Your Data Work For You

**What is HCL Nomad?**

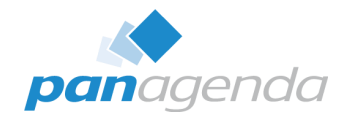

# **!=**

## **Nomad (mobile) Nomad Web**

*Official name "HCL Nomad for web browser"*

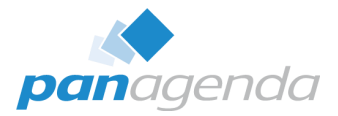

#### **What is HCL Nomad Web?**

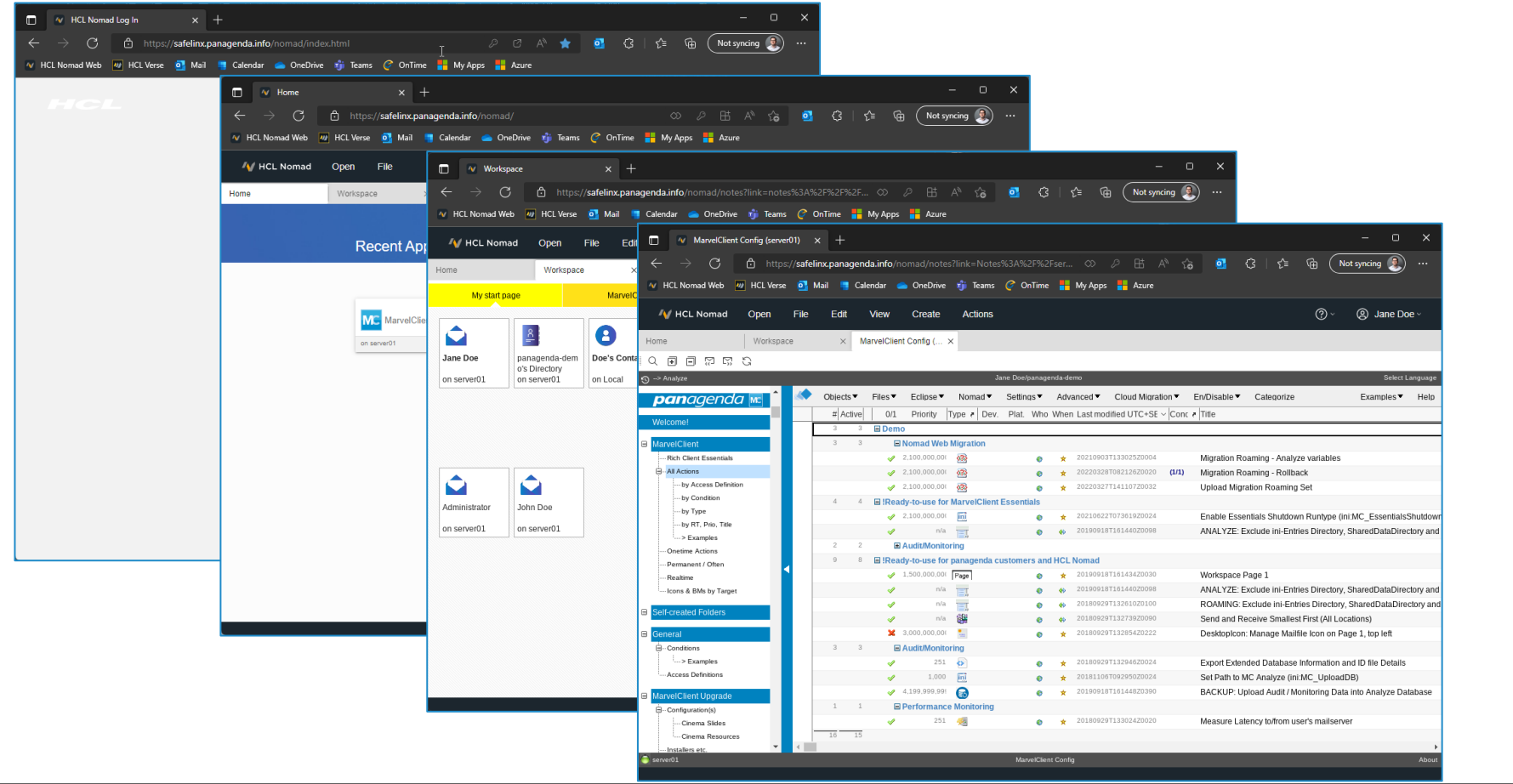

#### **What is HCL Nomad Web?**

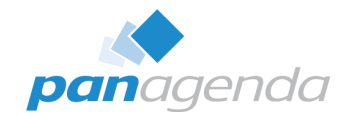

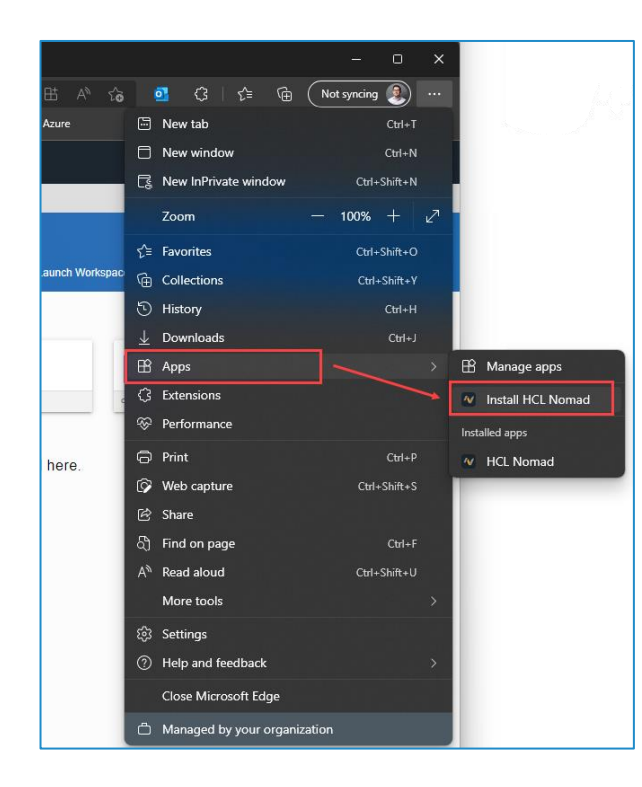

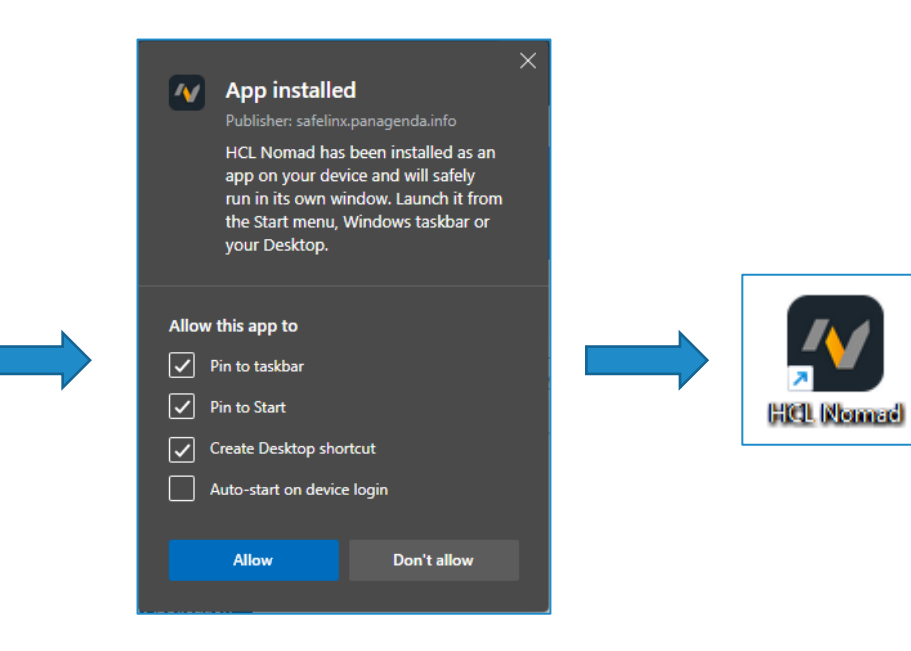

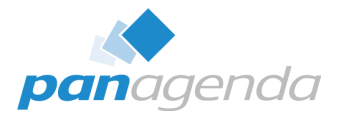

#### **What is HCL Nomad Web?**

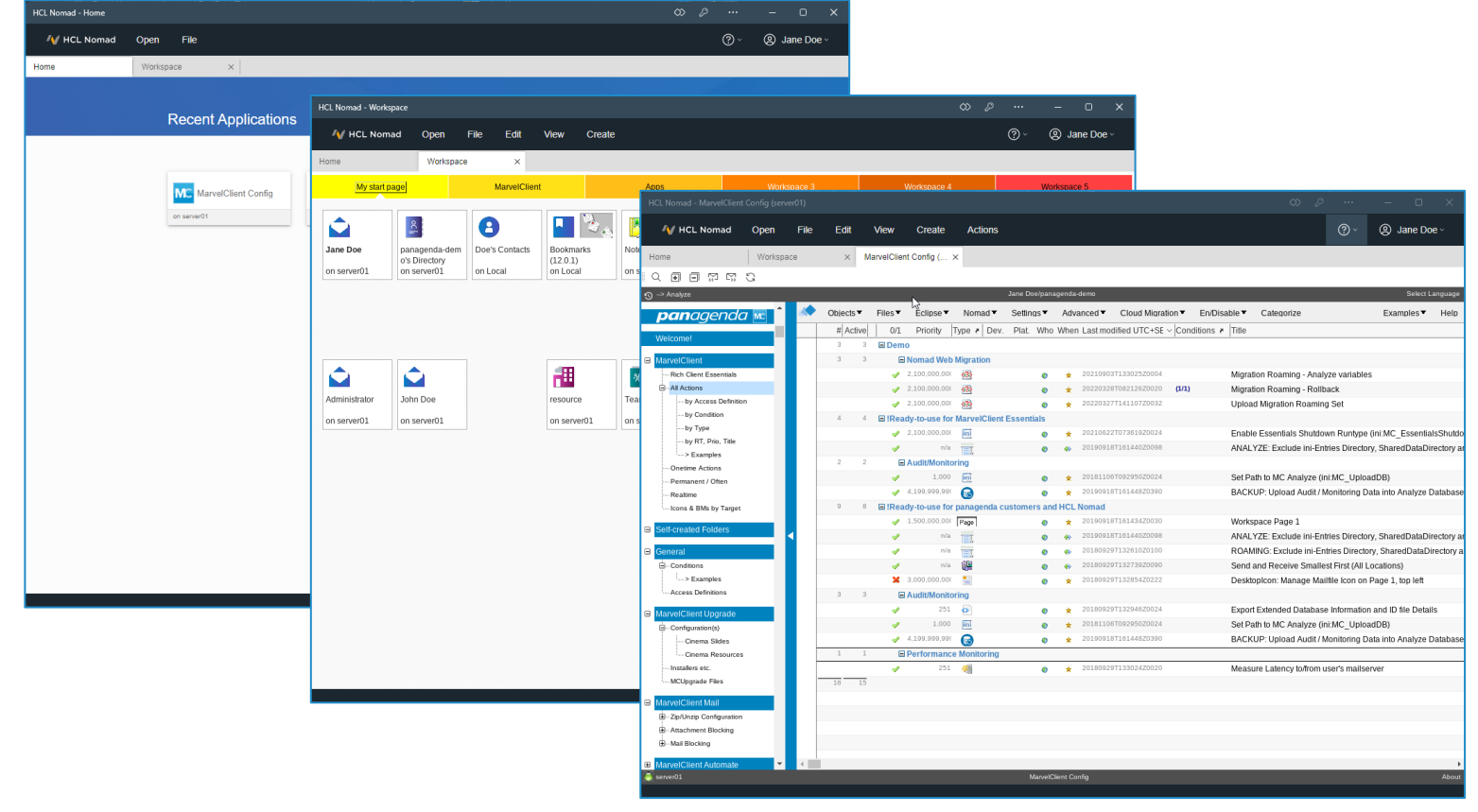

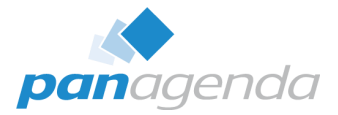

#### **What is HCL Nomad (mobile)?**

\*TestFlight<br>A  $\overline{\omega}$  Home

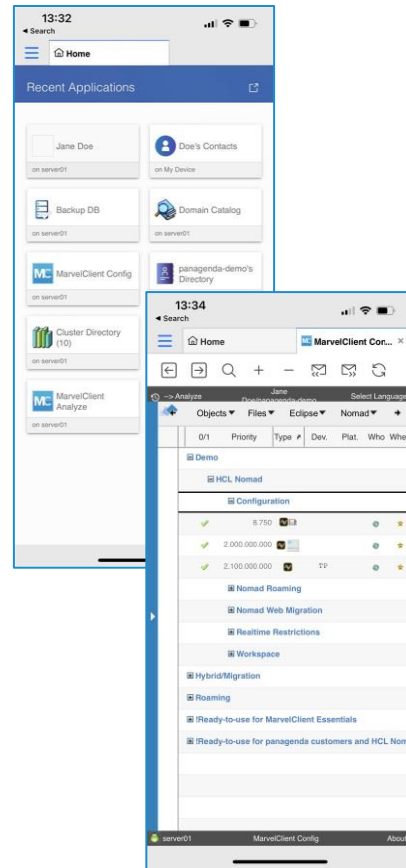

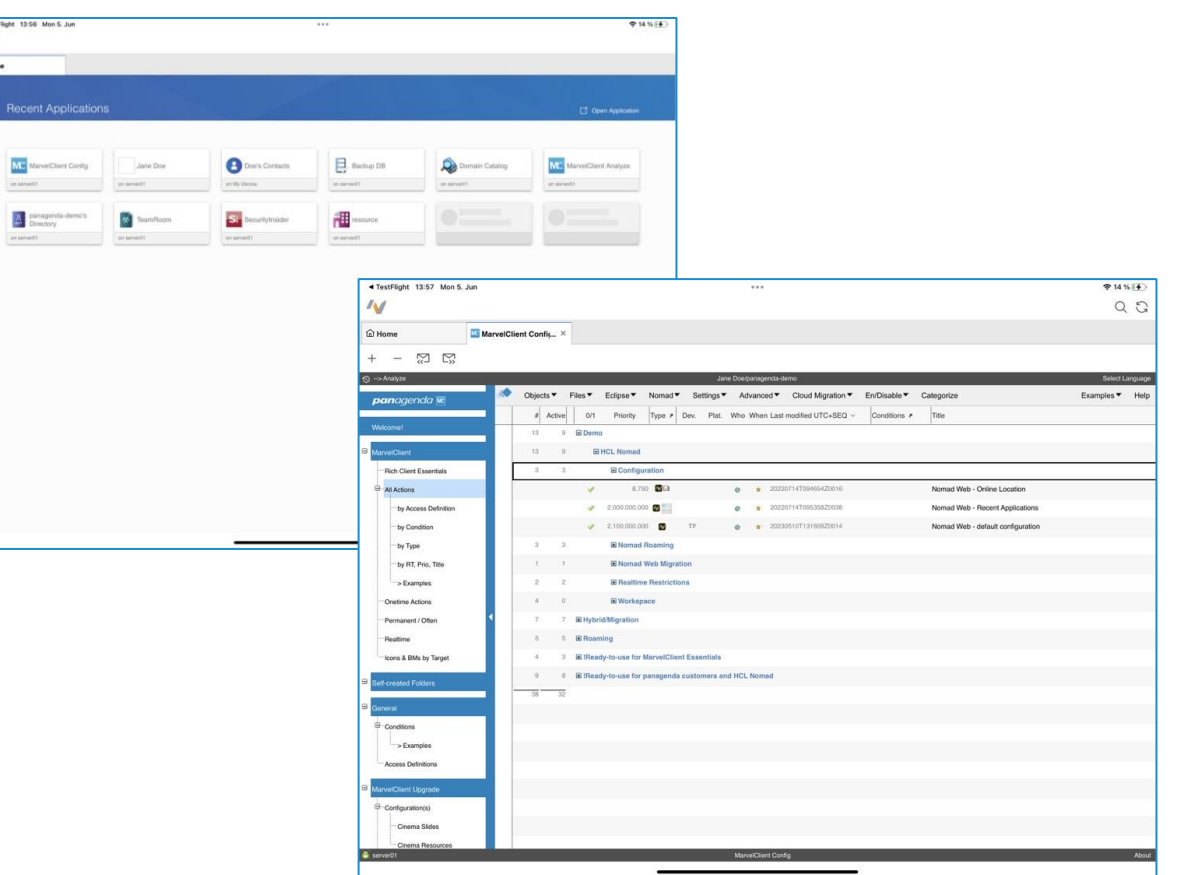

#### Before we **FORGET** ...

#### HCL Nomad Web 1.0.8 is available NOW

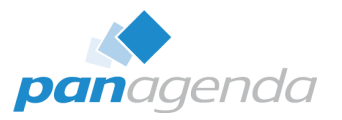

#### ➢ **Release Notes**

[https://support.hcltechsw.com/csm?id=kb\\_article&sysparm\\_article=KB0090289](https://support.hcltechsw.com/csm?id=kb_article&sysparm_article=KB0090289)

#### ➢ **What's new**

[https://help.hcltechsw.com/nomad/1.0\\_web/nomad\\_web\\_new.html](https://help.hcltechsw.com/nomad/1.0_web/nomad_web_new.html)

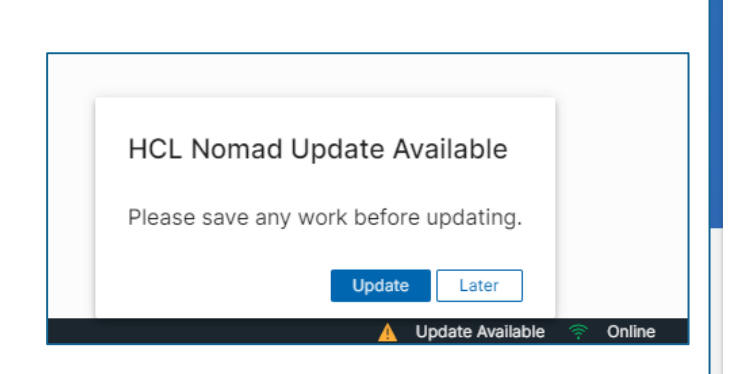

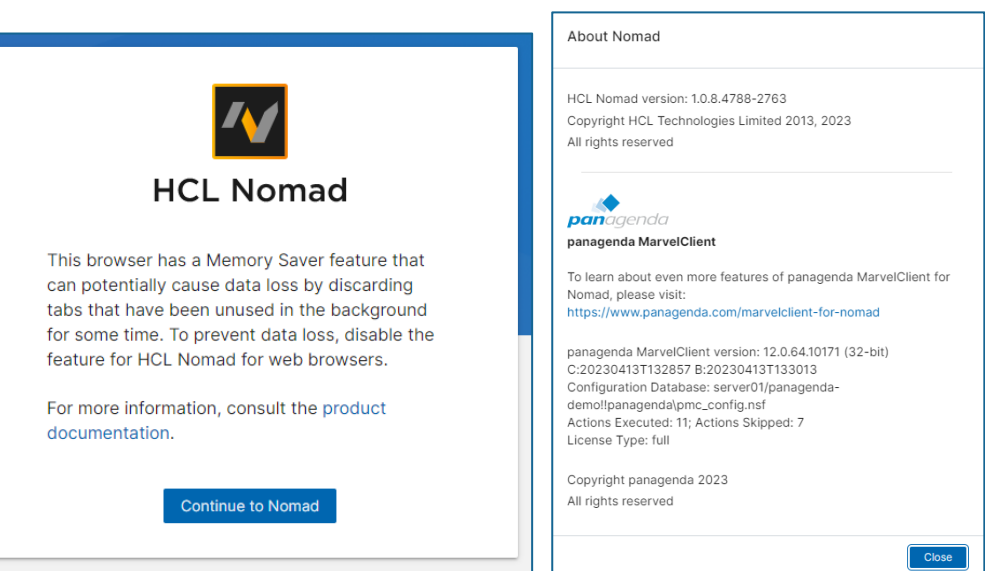

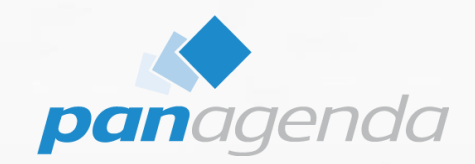

## **Stay on top of your Devices (Analyze)**

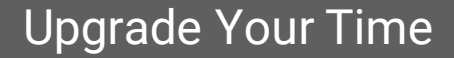

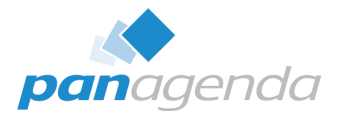

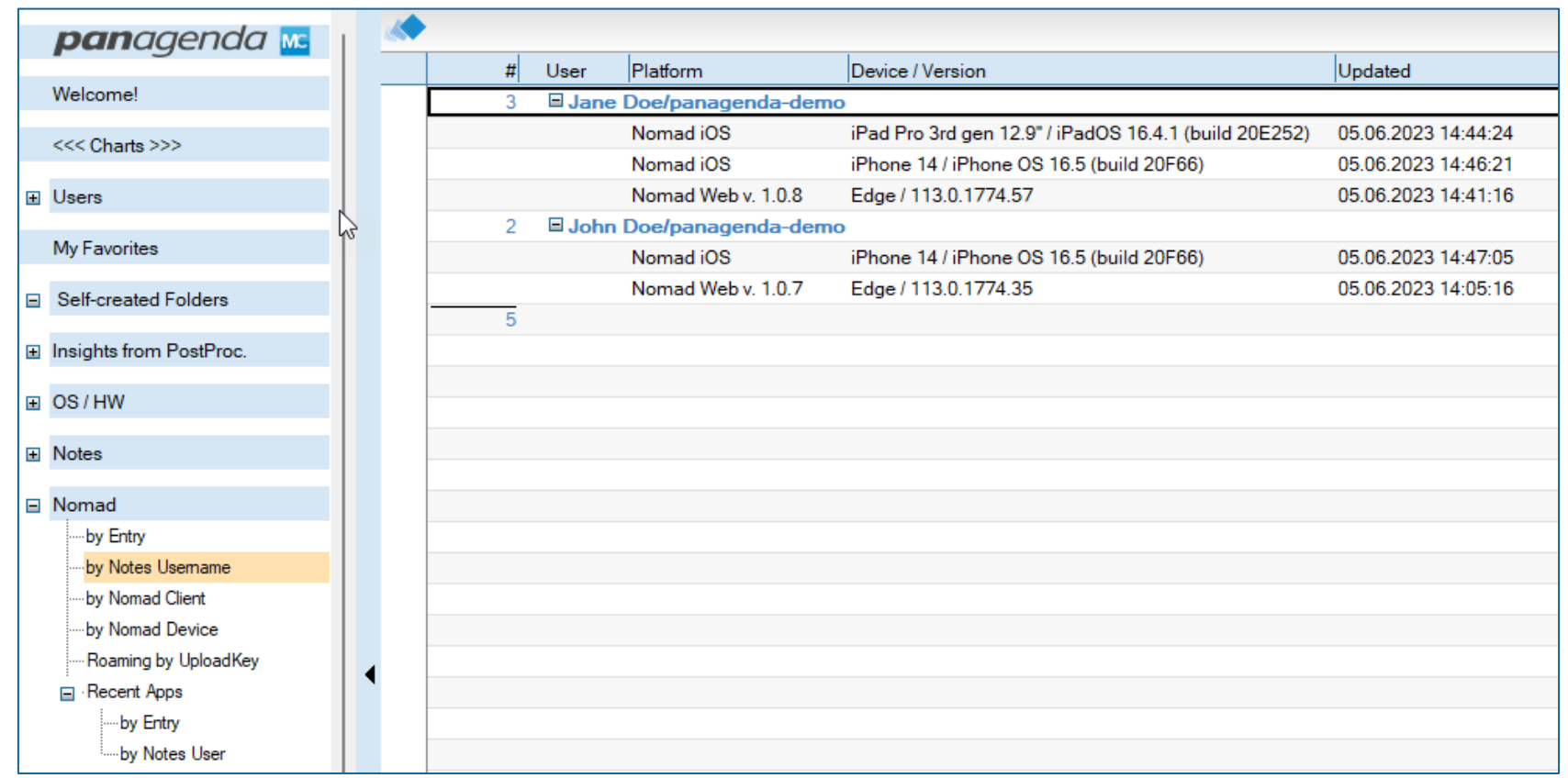

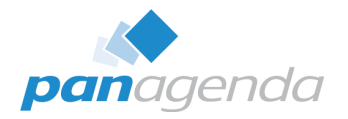

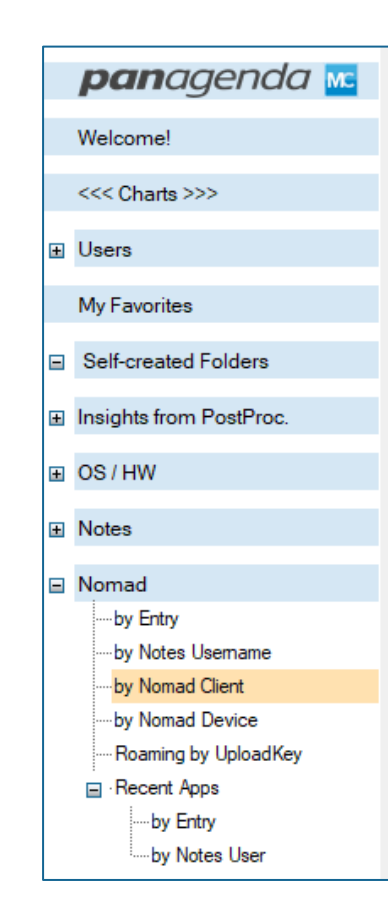

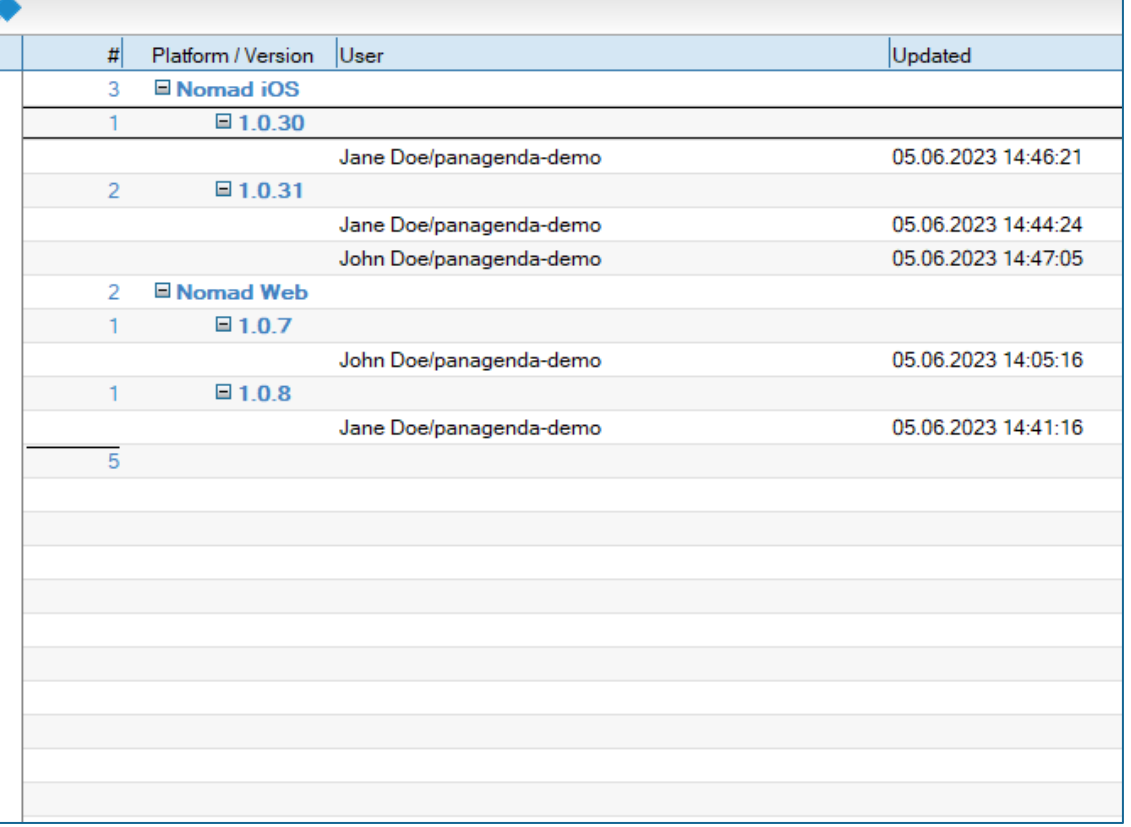

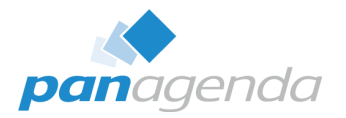

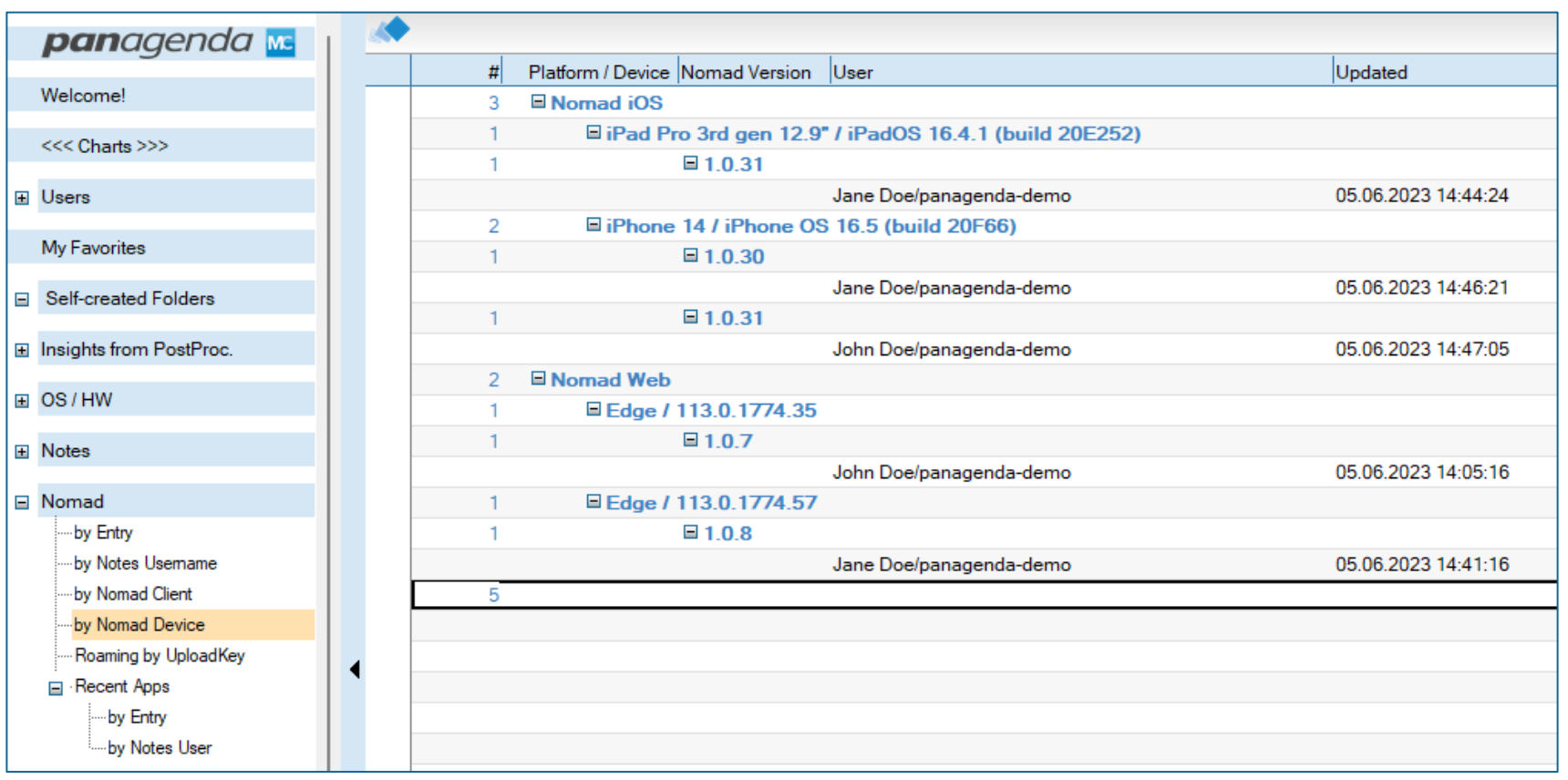

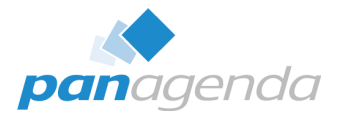

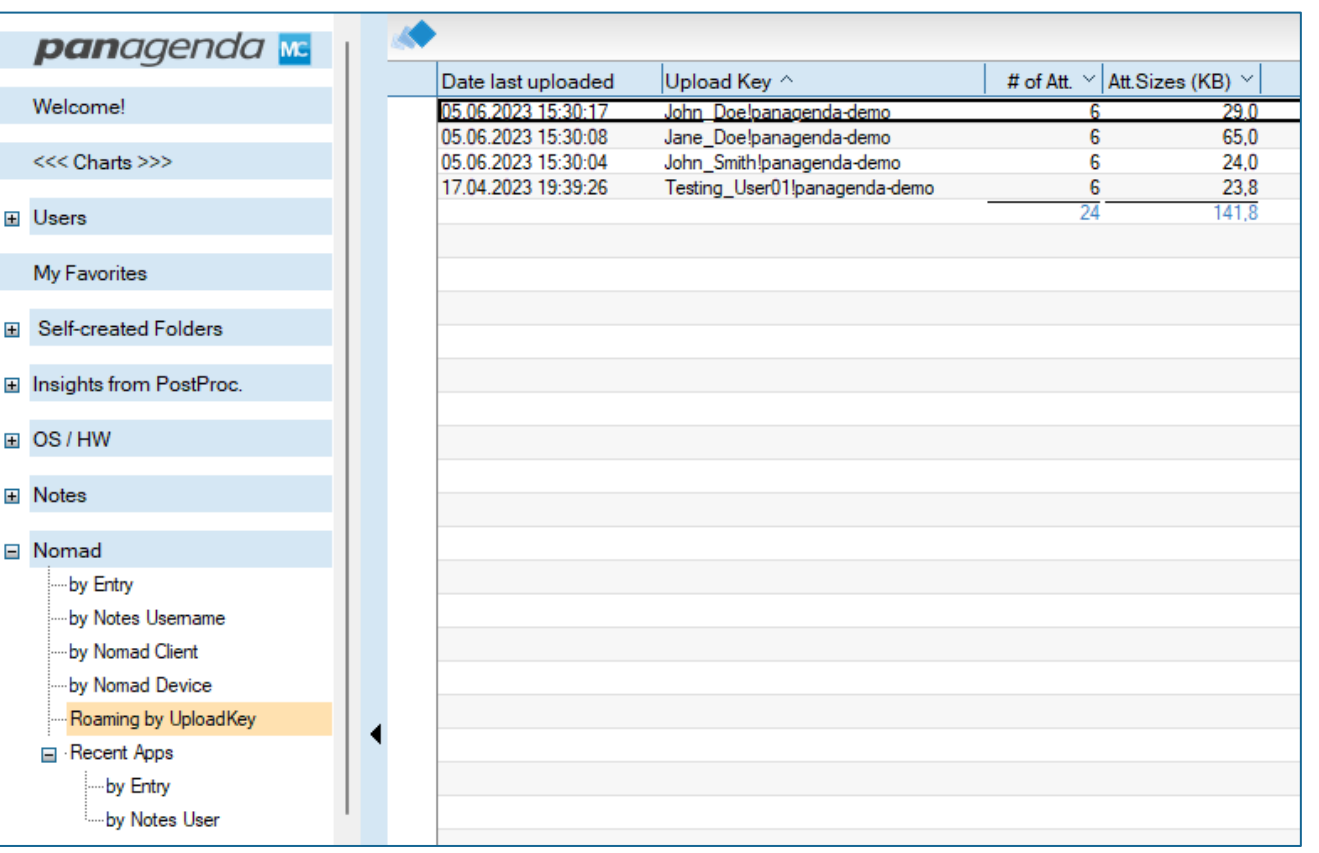

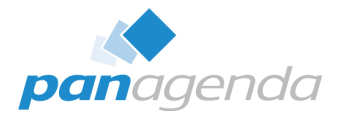

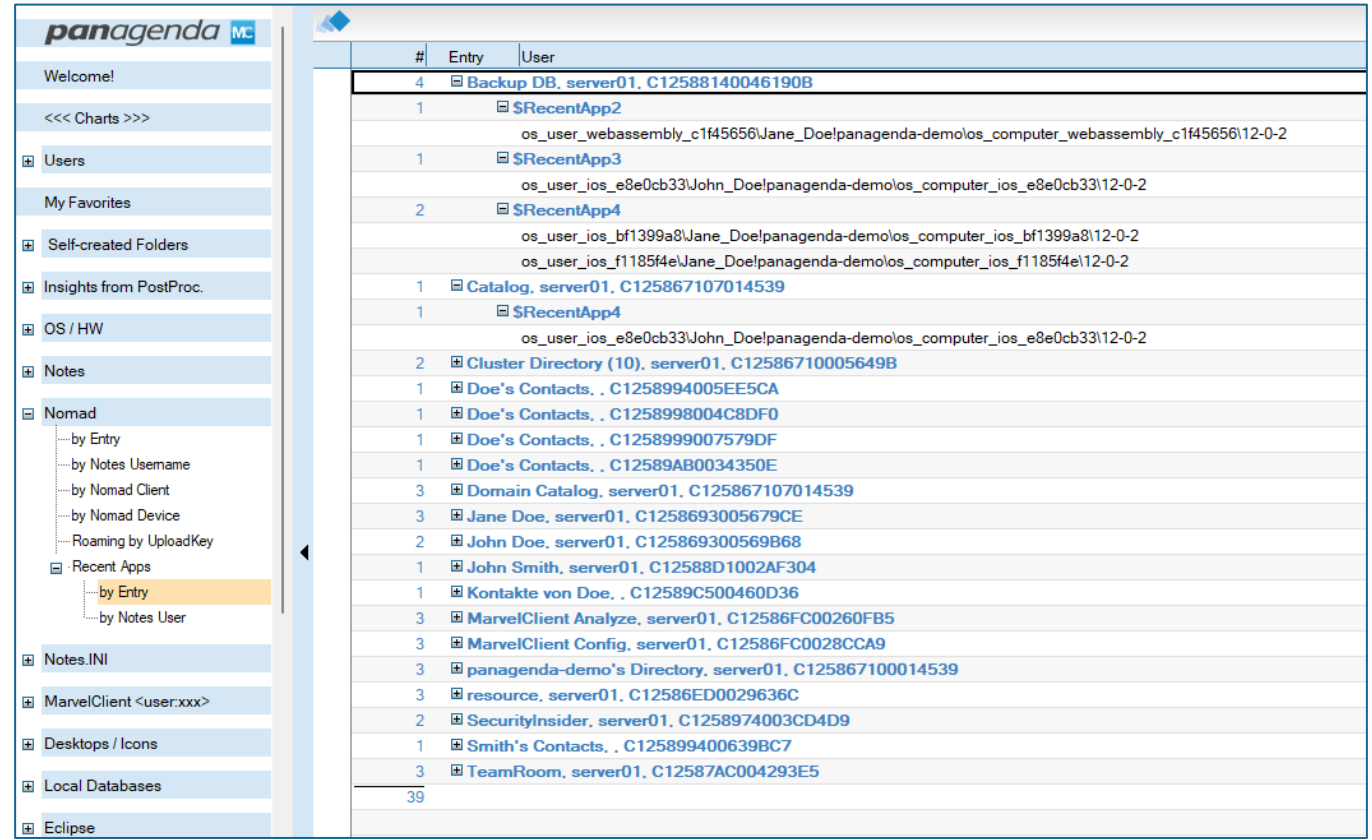

 $\overline{+}$ 

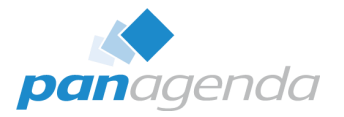

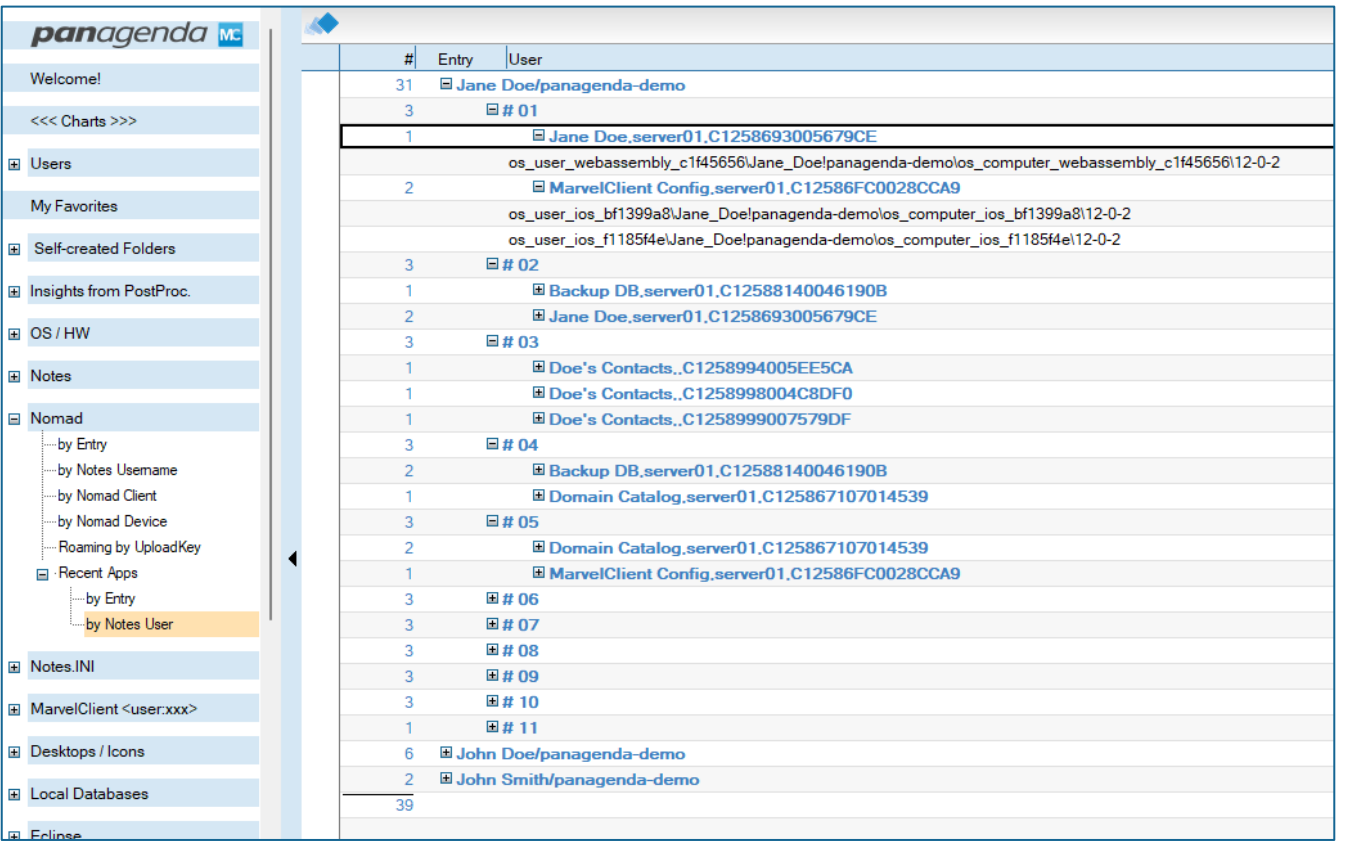

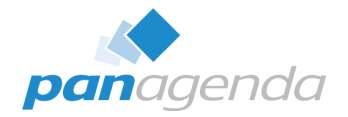

- ➢ **ALL that is just additional to the well-known and huge repository of MarvelClient Analyze data, like**
	- − Notes.ini
	- − ECL

− …

- − User Preferences
- − Desktop Icons & Local Replica details
- − Bookmarks
- − ID File details
- − Location & Connection document details

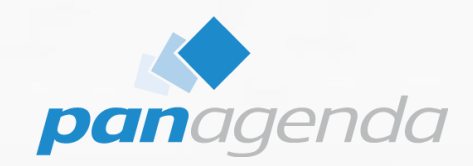

### **Manage HCL Nomad**

Upgrade Your Time

#### You can only **MANAGE** if you **UNDERSTAND**

#### Manage HCL Nomad

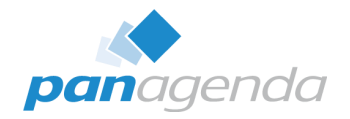

#### ➢ **What can be managed with HCL Nomad**

- − Recent Application page entries
- − Notes.ini settings
- − ECL

− …

- − User Preferences
- − Desktop Icons & Local Replicas
- − Location document
- − Connection documents
- − Security settings

#### Manage HCL Nomad – DEMO

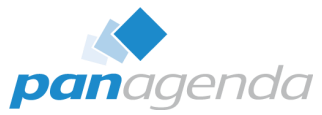

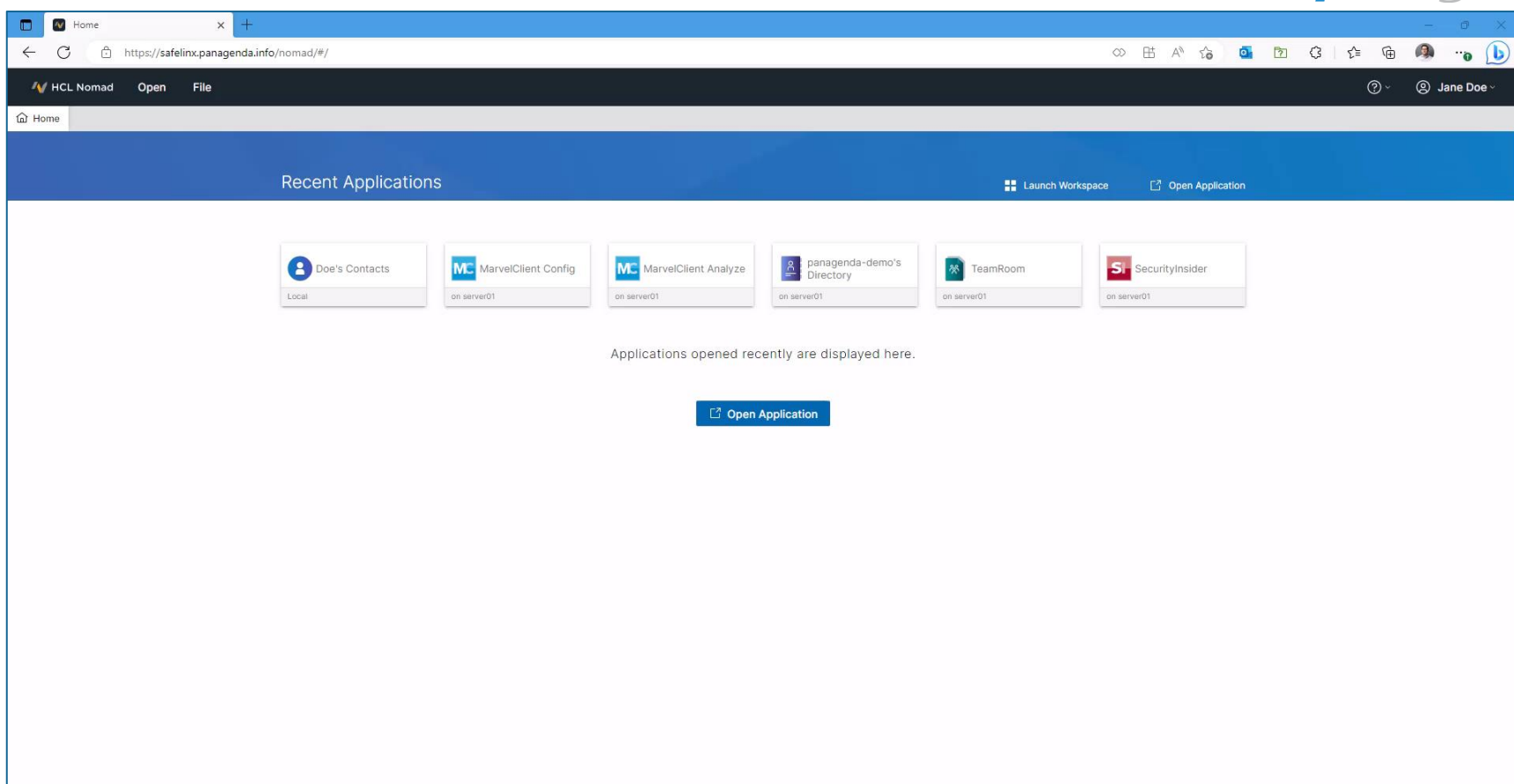

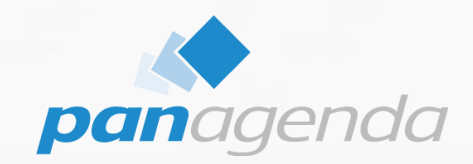

## **Security & Compliance for HCL Nomad**

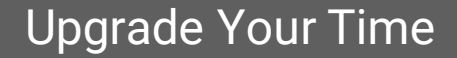

#### Security & Compliance for HCL Nomad

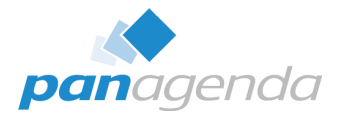

#### ➢ **What kind of security settings are available (via Marvel Client)?**

- − Application Restrictions
	- Attachments
	- Clipboard
	- Cut / Copy / Paste
	- Import of content from mobile device
	- Open Mailfile
	- Replication
	- Biometric authentication
- − Nomad Restrictions → Application Realtime control

#### Security & Compliance for HCL Nomad – DEMO

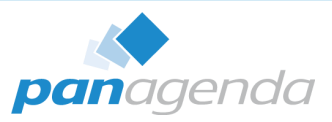

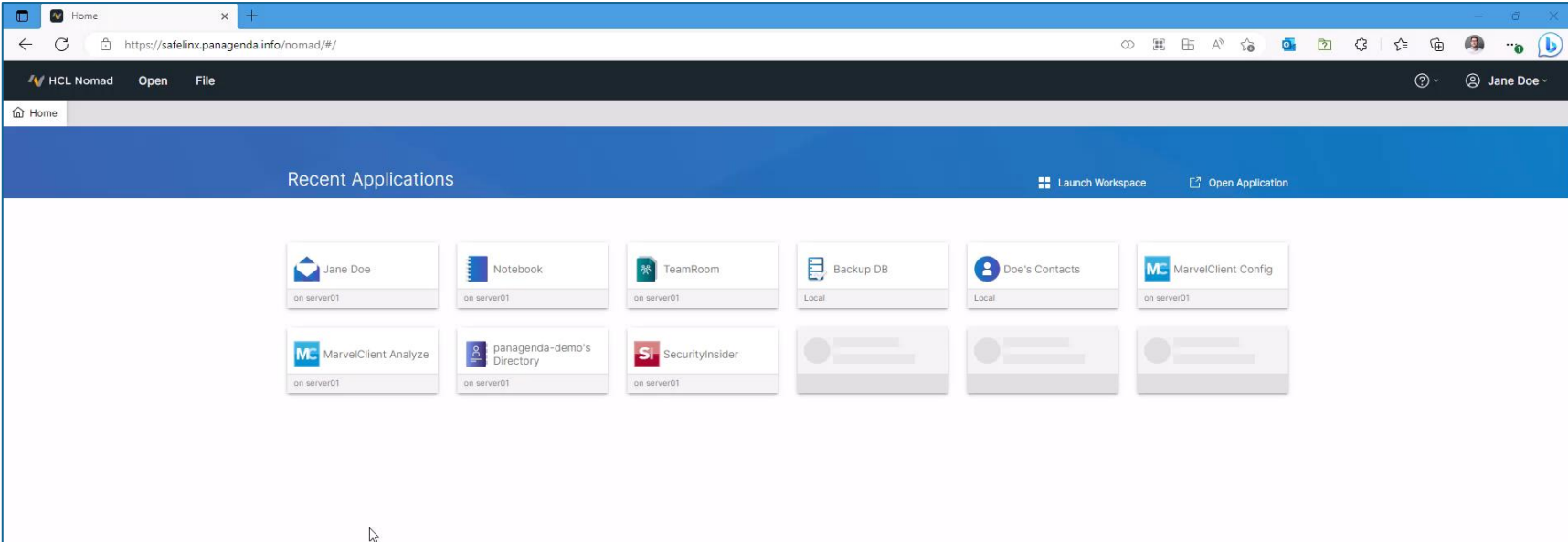

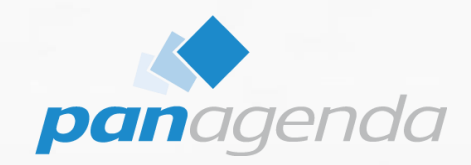

## **Nomad Roaming**

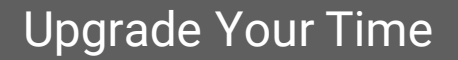

#### Nomad Roaming

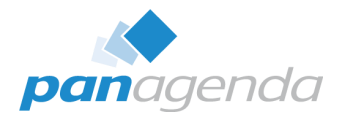

#### ➢ **What is included in Nomad Roaming?**

- − Automatic Roaming based on changes in Nomad
- − Roaming data lives in Analyze database
	- 60-100kB per user in average
- − User's data can be roamed from
	- Nomad Web  $\rightarrow$  Nomad Web
	- Nomad (mobile)  $\rightarrow$  Nomad (mobile)
	- Nomad Web  $\rightarrow$  Nomad (mobile)
	- Nomad (mobile)  $\rightarrow$  Nomad Web

#### Nomad Roaming – DEMO

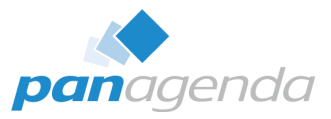

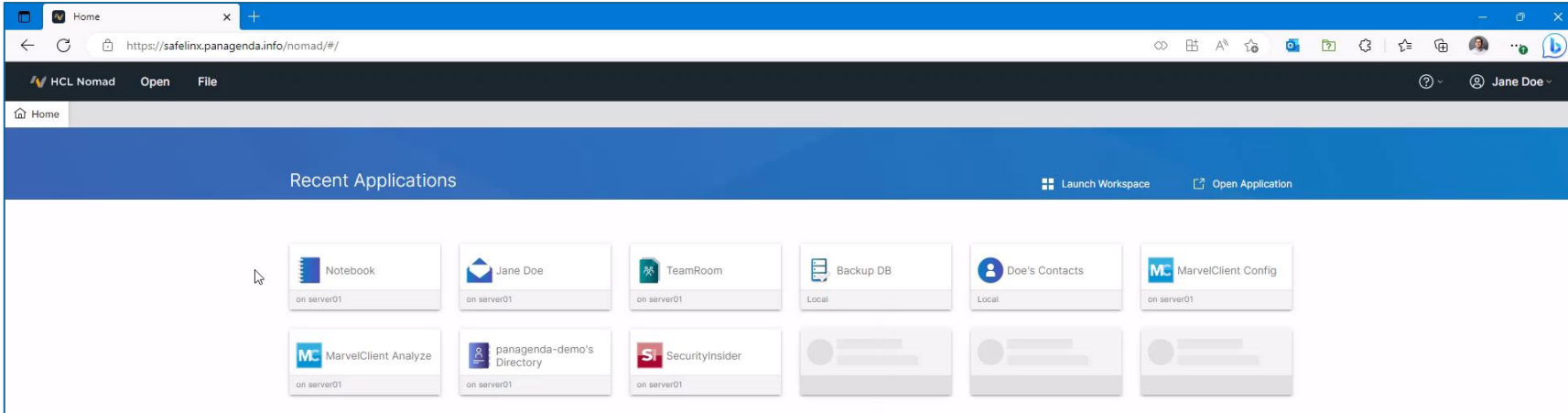

#### **RECAP**

#### Bring the Modern and Seamless User Experience You Deserve to HCL Nomad

Which MarvelClient **LICENSE TYPES** were involved in this webinar?

**Essentials** (free) **Basic Realtime Roaming**

Q & A

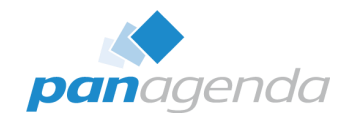

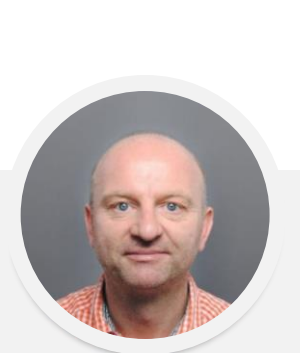

## THANK YOU!

#### Your Feedback Matters to Us

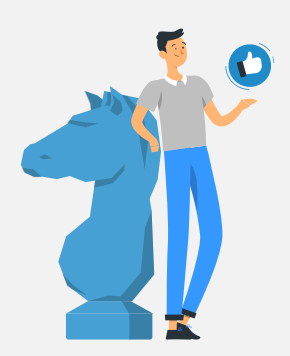

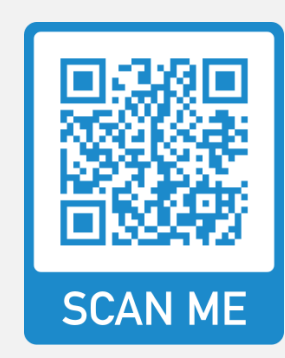

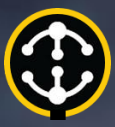

## **CollabSphere 2023**

Growing Solutions for the World

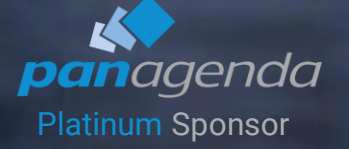

#### August 29-31, 2023 Chicago Botanic Garden

#### Who to expect on-stage, at our booth & on the show floor

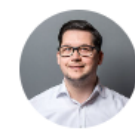

**Christoph Adler Head of Solution Consulting EMEA** (panagenda)

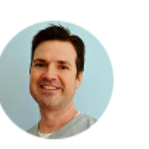

**Julian Robichaux Team Lead Client Solutions** (panaaenda)

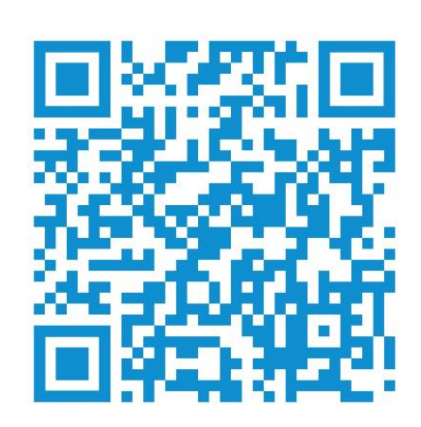

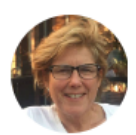

**Terri Warren Senior Technical Account** Manager (panagenda)